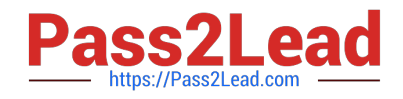

# **117-201Q&As**

### Linux Advanced Administration

## **Pass Lpi 117-201 Exam with 100% Guarantee**

Free Download Real Questions & Answers **PDF** and **VCE** file from:

**https://www.pass2lead.com/117-201.html**

100% Passing Guarantee 100% Money Back Assurance

Following Questions and Answers are all new published by Lpi Official Exam Center

**C** Instant Download After Purchase

**83 100% Money Back Guarantee** 

365 Days Free Update

800,000+ Satisfied Customers  $\epsilon$  or

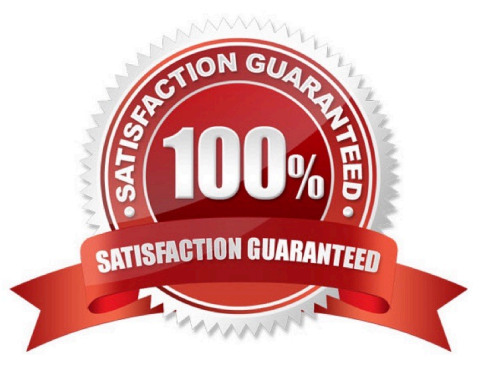

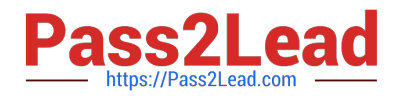

#### **QUESTION 1**

Which of the following commands will copy one disk partition /dev/sda3 to /dev/sdb3?

- A. ddif=/dev/sdb3of=/dev/sda3bs=4096conv=notrunc
- B. dd if=/dev/sda3 of=/dev/sdb3 bs=4096 conv=notrunc
- C. dd --input /dev/sda3 --output /dev/sdb3 bs=4096 conv=notrunc
- D. dd --input /dev/sdb3 --output /dev/sda3 bs=4096 conv=notrunc

Correct Answer: B

#### **QUESTION 2**

You have written a little startup script (/usr/local/bin/startup.sh) that should automatically execute when entering runlevel 3. According to the standards, how can this best be achieved?

- A. chmod 700 /usr/local/bin/startup.sh; cd/etc/init.d/rc3.d/; ln -s /user/local/bin/startup.sh
- B. chmod 700 /usr/local/bin/startup.sh; cd/etc/init.d/rc3.d/; ln -s /usr/local/bin/startup.sh S99startup.sh
- C. chmod 700 /usr/local/bin/startup.sh; cd/etc/init.d/rc3.d/; ln /user/local/bin/startup.sh
- D. chmod 700 /usr/local/bin/startup.sh; cd/etc/init.d/rc3.d/; ln -s /user/local/bin/startup.sh /usr/locl/bin/ startup.sh
- E. chmod 700 /usr/local/bin/startup.sh; cp /user/local/bin/startup.sh /etc/init.d/rc3.d/S99Startup.sh

Correct Answer: B

#### **QUESTION 3**

Which of these commands allows you to use shared libraries that are in /usr/local/lib?

- A. export LD\_PRELOAD=/usr/local/lib
- B. exportLD\_LIBRARY\_PATH=/usr/local/lib
- C. ldconfig /usr/local/lib
- D. ldd /usr/local/lib
- Correct Answer: C

#### **QUESTION 4**

In order to find all library dependencies of /usr/bin/foo, which of the following statement is true?

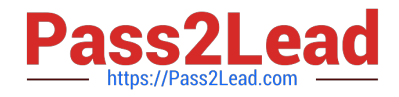

- A. Running ldconfig against /usr/bin/foo will show the required libraries
- B. Running ldd against /usr/bin/foo will show the required libraries
- C. It\\'s necessary to compile the program again to check the library dependencies of foo.
- D. The ls -la command has to be run in the /usr/bin directory, to show all library dependencies of foo.
- E. Library dependencies are shown in the /usr/lib directory.

Correct Answer: B

#### **QUESTION 5**

Which e2fsck option is used to automatically repair an ext2 filesystem?

Correct Answer: -p

[Latest 117-201 Dumps](https://www.pass2lead.com/117-201.html) [117-201 VCE Dumps](https://www.pass2lead.com/117-201.html) [117-201 Study Guide](https://www.pass2lead.com/117-201.html)